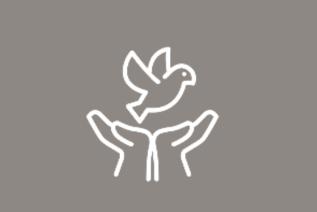

Northpointe

HOPE & EMPOWERMENT

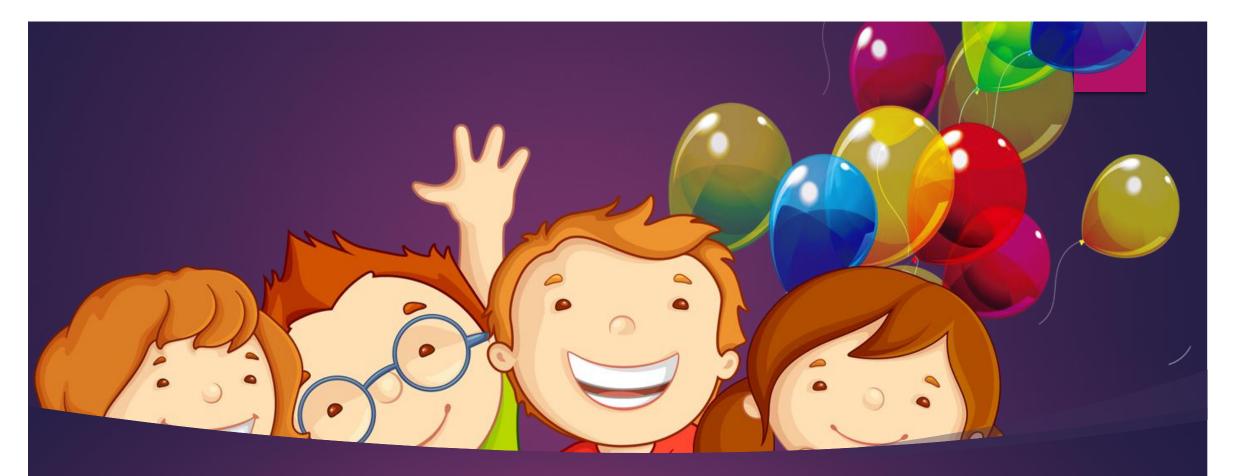

Creative Ways to Meet Children's Mental Health Needs Through Telehealth

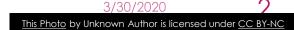

Northpointe

#### 3

# Working in Microsoft Teams

#### Upload Files

- Go to the **Files** tab.
- Select Upload
- Select single or multiple files from personal computer or OneDrive for Business account.
- Select Open

#### Sharing Your Files

- Select Share
- Select what you want to share:
- **Desktop** lets you show everything on your screen.
- Window lets you show a specific app.
- **PowerPoint** lets you show a presentation.
- **Browse** lets you find the file you want to show.
- After you select what you want to show, a red borders surrounds what you're sharing.
- Select **Stop sharing** to stop showing your screen.

# Upload Activities from Websites or Your Own Files.

www.thehelpfulcounselor.com

- www.trailstowellness.org
- www.teacherspayteachers.com

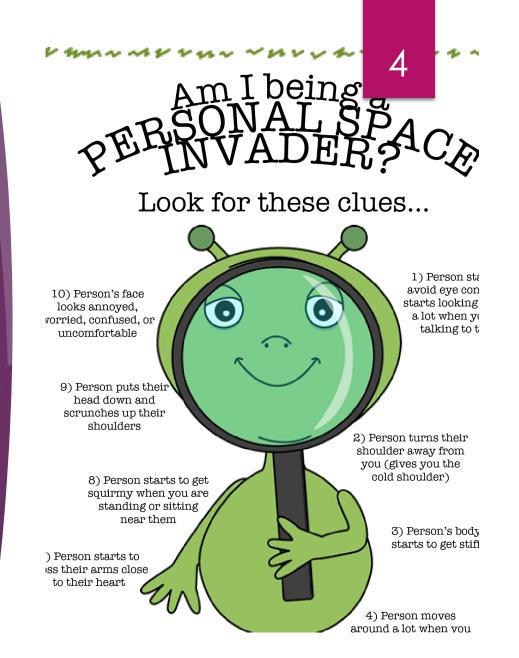

#### Suggested Activities

- Mindfullness
- Anger Management
- Coping Skills
- Zones of Regulation
- Self Regulation
- Social Skills

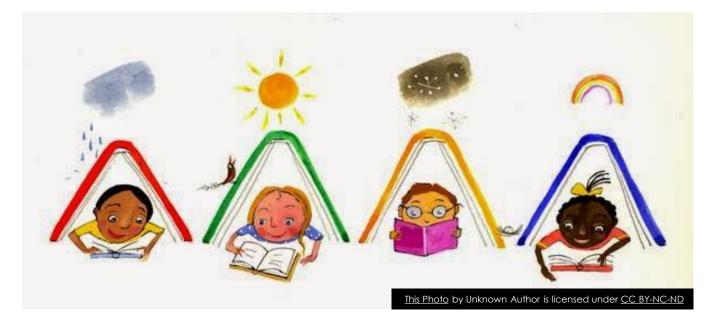

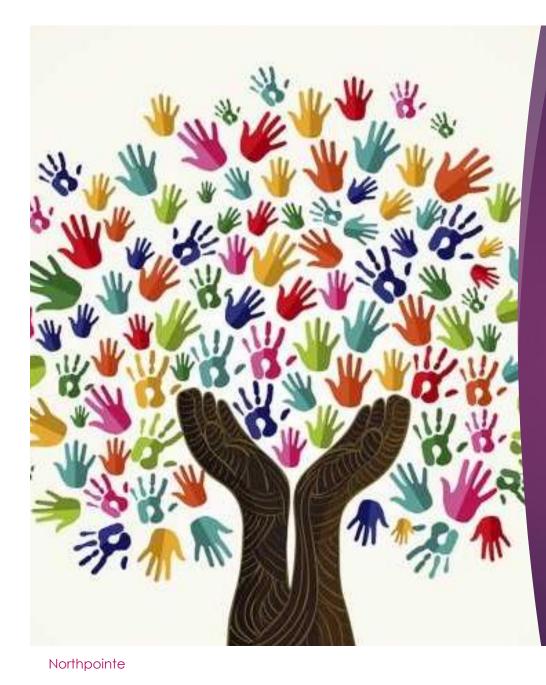

Role Model Coach Assist Support Teach

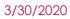

6

This Photo by Unknown Author is licensed under <u>CC BY-SA-NC</u>

### Read Books

- Introduce the topic.
- Take turns reading the book to support reading skills and turn taking.
- Add an activity that corresponds with the book read.
- Ask questions while reading to test comprehension.

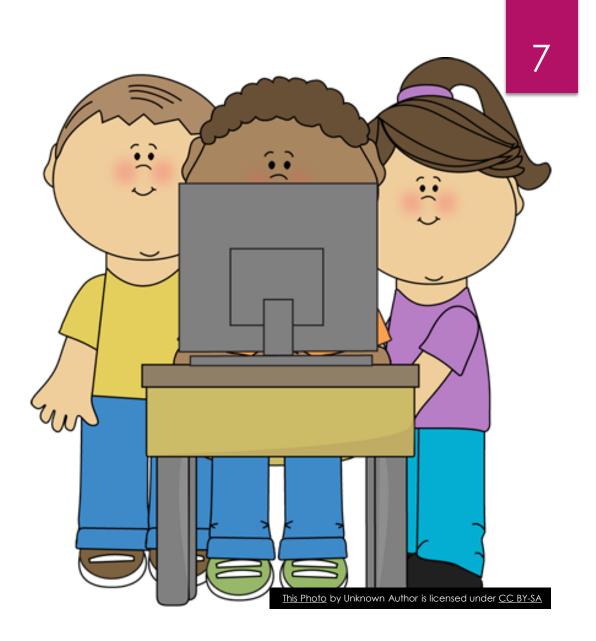

### Play Games

- Have the child pick a game from home to play with you or have one ready.
- Some examples: Sorry, Candy Land, Chutes and Ladders.
- Have them move your piece or you move theirs.
- Choose Uno or card games that work on math skills.

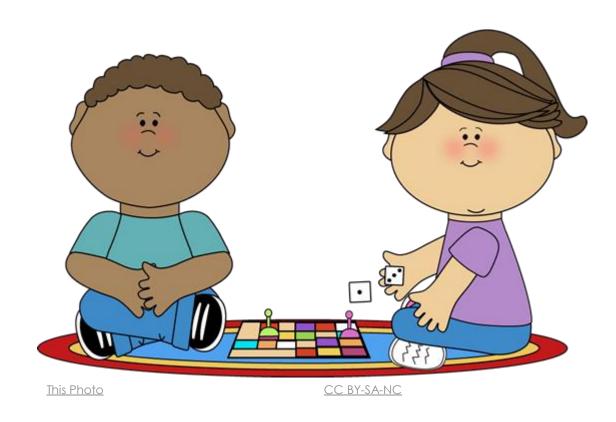

This Photo by Unknown Author is licensed under <u>CC BY-SA</u>

# Build with LEGO's

- Build LEGO's with a child to use as a coping skill.
- Use 30-Day Lego Challenge
- Have parents send a picture each day if you have an agency issued phone through texting.

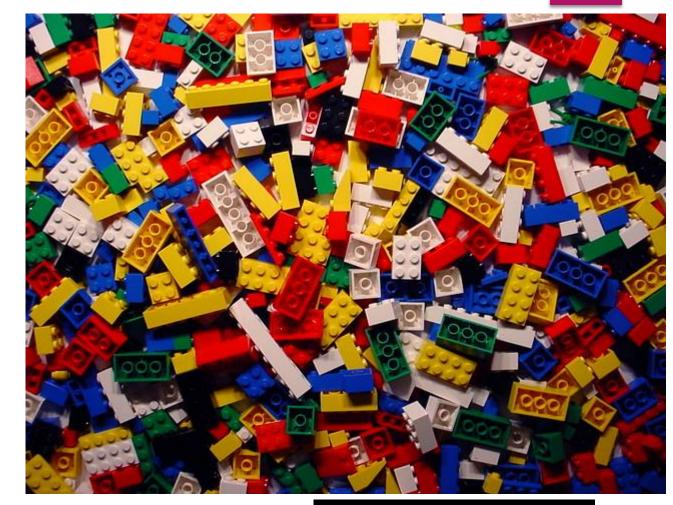

This Photo by Unknown Author is licensed under <u>CC BY-SA</u>

This Photo by Unk

<u>CC BY-NC</u>

9

10

| 30 Day LEGI Challenge                                                                                    |                                                                                                 |                                                                                                    |                                                                                                    |                                                                                                    |                                                                                           |                                                                                                    |
|----------------------------------------------------------------------------------------------------|-------------------------------------------------------------------------------------------------|----------------------------------------------------------------------------------------------------|----------------------------------------------------------------------------------------------------|----------------------------------------------------------------------------------------------------|-------------------------------------------------------------------------------------------|----------------------------------------------------------------------------------------------------|
| Follow the instructions for each day. The only rule is to have fun and use your imagination!             |                                                                                                 |                                                                                                    | Day 1<br>You were hired<br>by an amusement<br>park to create a<br>new roller coaster.               | D <b>ay  있</b><br>NASA needs you to<br>build a new rocket.                                             | Day 3<br>Your parents want<br>to build a new<br>home and they<br>want you to build<br>it. | Day 4<br>Hollywood hires<br>you to build a<br>movie set for a new<br>Star Wars movie.              |
| Day 5<br>You enter a<br>contest to build<br>the world's tallest<br>tower. Will you<br>win?               | Day 6<br>You are stuck on<br>Mars and need to<br>build a new ship to<br>get home.               | Day 7<br>Ford hires you to<br>create the<br>toughest pick up<br>truck in the world.                                   | Day 8<br>You and 4 friends<br>are stranded on an<br>island. Build a boat<br>to find a way home.     | Day 9<br>Captain Hook<br>needs a new pirate<br>ship and wants<br>you to build it.                      | Day 10<br>You and your<br>friends decide to<br>build a tree house.                        | Day 11<br>Prince Charming<br>hires you to build<br>a castle for him &<br>Cinderella.               |
| Day 12<br>Dr. Who hires you<br>to build a new<br>TARDIS.                                                 | Day 13<br>You are asked by the<br>President to build a<br>new monument to<br>George Washington. | Day 14<br>Mr. Hilton hires<br>you to build a new<br>hotel.                                                            | Day 16<br>There is a circus<br>in town. Build a<br>place for the<br>performance.                    | Day 16<br>Help your fellow<br>pioneers build a<br>wagon to make it<br>across the country.              | Day 17<br>Build the fastest<br>car around and<br>join the big car<br>race.                | Day 18<br>Do you wanna<br>build a snowman?<br>Get in the winter<br>mood and build a<br>snow scene. |
| Day 19<br>The city wants you<br>to build a bridge<br>to connect one side<br>of the town to the<br>other. | up to you to make                                                                               | Day 21<br>You are hired to<br>build a brand new<br>hospital.                                                          | Day 22<br>The fence is broke<br>and the dog keeps<br>escaping. Build<br>one he can't get<br>out of. | Day 23<br>You are now in<br>medieval times.<br>You are commis-<br>sioned to build a<br>jousting arena. | Day 24<br>The local bank<br>keeps getting<br>robbed. Build a<br>safe no one can<br>crack. | Day 25<br>Design and build<br>your dream<br>bedroom.                                               |
| Day 26<br>You are elected<br>ruler. Build a flag<br>for your land.                                       | Day 27<br>Aliens are invading<br>and you need to<br>build a war robot to<br>defeat them.        | Day 28<br>The aliens have<br>taken over. They are<br>impressed by your<br>robot. They want you<br>build one for them. | Day 29<br>You are hired to<br>build a house<br>entirely out of<br>yellow Legos.                     | Day 30<br>There is blizzard.<br>You will need to<br>build a snowmobile                                 | -                                                                                         | What was<br>your<br>favorite<br>day?                                                               |
|                                                                                                    |                                                                                                 |                                                                                                    |                                                                                                    |                                                                                                    |                                                                                           |                                                                                                    |

# LEGO's

Northpointe